## **Programiranje 1, praktična matematika Poskusni izpit**

**Ime in priimek: \_\_\_\_\_\_\_\_\_\_\_\_\_\_\_\_\_\_\_\_\_\_ Vpisna številka: \_\_\_\_\_\_\_\_\_\_\_\_\_\_\_\_\_\_\_**

- **1. [3 × 2 točki]** Sestavi izraze (ne stavke), ki imajo za vrednosti [predpostavi, da je ustrezen modul že uvožen]:
	- naključno realno število z intervala (-3,-1]
	- naključno sodo 3-mestno naravno število (torej 124, 956, 330 …, ne pa 12, 231 …)
	- naključni znak v nizu *s.* Pri tem vemo, da je v nizu s vsaj en znak.
- **2. [3 × 5 točk]** Sestavi preproste funkcije:
	- Funkcija, ki prešteje, koliko je na datoteki z danim imenom praznih vrstic. Če datoteke ne more odpreti, naj vrne vrednost 0.

 Funkcija, ki iz danega slovarja sestavi nov slovar, v katerem ohrani samo ključe s celoštevilsko vrednostjo.

 Funkcija, ki nariše *n*-krako "zvezdo" (*n* ≥ 3) s krakom dolžine *a* in središčem v trenutnem položaju želve. Smer prvega kraka naj bo enaka trenutni smeri želve. Če je parameter n < 3, naj vrže izjemo.

**3.** Dana je definicija funkcije *f* z enim parametrom.

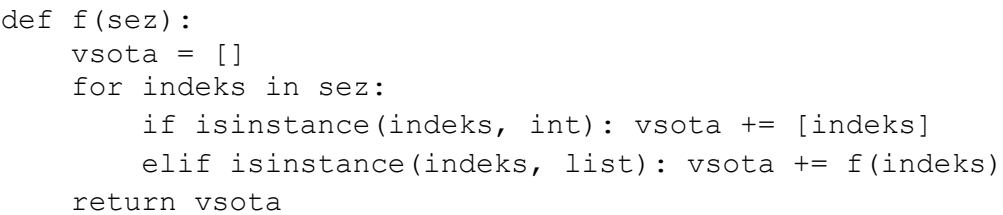

**[5 × 1 točka]** Kakšne so vrednosti naslednjih izrazov:

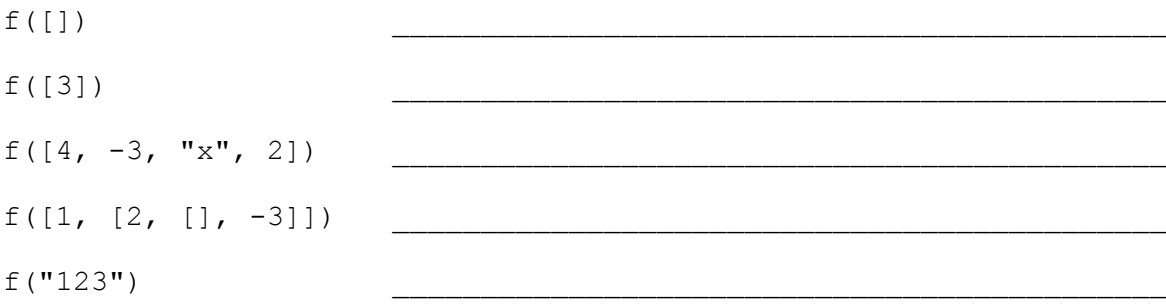

**[3 točke]** Kaj funkcija *f* vrne kot rezultat?

- a) vsoto vseh celih števil v seznamu *sez*
- b) vsoto vseh celih števil v seznamu *sez* in podseznamih
- c) vsoto indeksov, kjer se v seznamu *sez* in podseznamih nahajajo cela števila
- d) seznam vseh celih števil v seznamu *sez* in podseznamih
- e) seznam indeksov, kjer se v seznamu *sez* in podseznamih nahajajo cela števila
- f) nič od zgoraj naštetega, ampak \_\_\_\_\_\_\_\_\_\_\_\_\_\_\_\_\_\_\_\_\_\_\_\_\_\_\_\_\_\_\_\_\_\_\_\_\_\_\_\_\_\_
- **4. [8 točk]** Dopolni spodnjo funkcijo tako, da bo iz danega seznama slovarjev sestavila nov slovar, ki bo predstavljal unijo posameznih slovarjev. Vrednosti ključev v uniji slovarjev bodo seznami vrednosti ključev. Iz seznama [{1:2,5:0},{2:3,5:6,7:3},{2:3,8:1,5:4}] bi dobili slovar  ${1:[2], 5:[0,6,4], 2:[3,3], 7:[3], 8:[1]}$

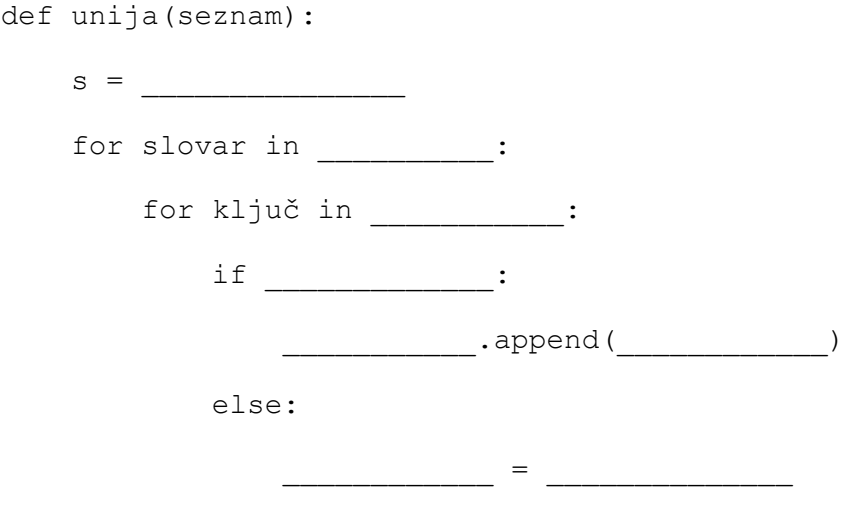

return s

**5. [10 točk]** Sestavi funkcijo, ki vrne True, če se v dani mapi ali v katerikoli od podmap nahaja datoteka s končnico .txt, ki vsebuje vsaj 1000 znakov. Pri tem lahko predpostaviš, da je datoteka s podaljškom txt res tekstovna (torej so njena vsebina res znaki). Če takšne datoteke ne najde, naj vrne vrednost False.

**6. [13 točk]** Na datoteki so v obliki tabele HTML zapisani podatki, kot je prikazano spodaj v prvem okvirčku. Predpostaviš lahko, da je HTML zapis pravilen, da je ena vrstica tabele (torej tisto, kar je med značkama <tr> in </tr> opisana v eni vrstici datoteke ter da med značkami ni presledkov. Sestavi funkcijo, ki bo podatke (tisto, kar je med <td> in </td>) iz takšne datoteke prepisala na drugo datoteko, le da bodo ločeni z vejicami (glej primer v drugem okvirčku). Funkcija naj za parametra dobi imeni obeh datotek. Predpostaviš lahko, da prva datoteka zagotovo obstaja in da res vsebuje korekten zapis v obliki HTML. Pozor: število podatkov v eni vrstici je poljubno.

## <table>

<tr>><td>1</td><td>mat</td><td>abc</td></tr> <tr>>>td>xy</td><td>234</td><td>-23</td></tr> <tr>><td>46</td><td>bla bla</td></tr> </table>

1,mat,abc xy,234,-23 46,bla bla